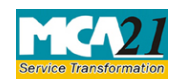

(Annual Return of a Foreign Company)

# **Table of Contents**

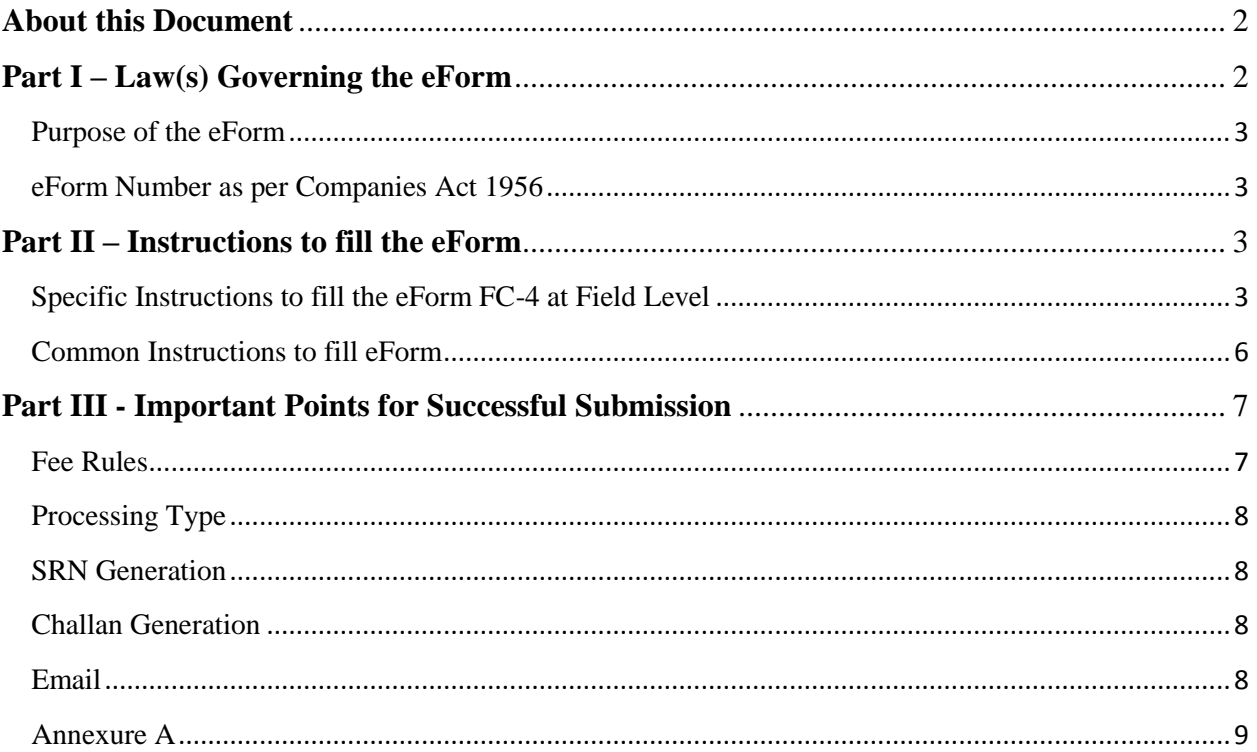

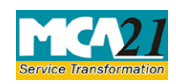

(Annual Return of a Foreign Company)

# <span id="page-1-0"></span>**About this Document**

The Instruction Kit has been prepared to help you file eForms with ease. This documents provides references to law(s) governing the eForms, instructions to fill the eForm at field level and common instructions to fill all eForms. The document also includes important points to be noted for successful submission.

User is advised to refer instruction kit specifically prepared for each eForm.

This document is divided into following sections:

Part I – Laws [Governing the eForm](#page-1-1) Part II – [Instructions to fill](#page-2-4) the eForm Part III – [Important Points for Successful Submission](#page-6-0)

*Click on any section link to refer to the section.*

## <span id="page-1-1"></span>**Part I – Law(s) Governing the eForm**

## Section and Rule Number(s)

eForm FC-4 is required to be filed pursuant to Section 384(2) of the Companies Act 2013 and Rule 7 of Companies (Registration of Foreign Companies) Rules, 2014 which are reproduced for your reference.

## **Section 384:**

(1) The provisions of section 71 shall apply mutatis mutandis to a foreign company.

(2) The provisions of section 92 shall, subject to such exceptions, modifications and adaptations as may be made therein by rules made under this Act, apply to a foreign company as they apply to a company incorporated in India.

(3) The provisions of section 128 shall apply to a foreign company to the extent of requiring it to keep at its principal place of business in India, the books of account referred to in that section, with respect to monies received and spent, sales and purchases made, and assets and liabilities, in the course of or in relation to its business in India.

(4) The provisions of Chapter VI shall apply mutatis mutandis to charges on properties which are created or acquired by any foreign company.

(5) The provisions of Chapter XIV shall apply mutatis mutandis to the Indian business of a foreign company as they apply to a company incorporated in India.

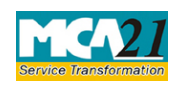

(Annual Return of a Foreign Company)

### **Rule7:**

For the purposes of sub-section (2) of section 384, every foreign company shall prepare and file, within sixty days from the last day of its financial year, to the Registrar annual return in Form FC-4 along with such fee as provided in Annexure to Companies (Registration Offices and Fees) Rules, 2014 containing the particulars as they stood on the close of the financial year.

#### <span id="page-2-0"></span>Purpose of the eForm

Every foreign company shall prepare and file annual return of the company in eForm FC-4 within 60 days from the close of financial year.

### <span id="page-2-1"></span>eForm Number as per Companies Act 1956

<span id="page-2-4"></span>Form PT-II as per Companies Act, 1956.

## <span id="page-2-2"></span>**Part II – Instructions to fill the eForm**

### <span id="page-2-3"></span>Specific Instructions to fill the eForm FC-4 at Field Level

Instructions to fill the eForm are tabulated below at field level. Only important fields that require detailed instructions to be filled in eForm are explained. Self-explanatory fields are not discussed.

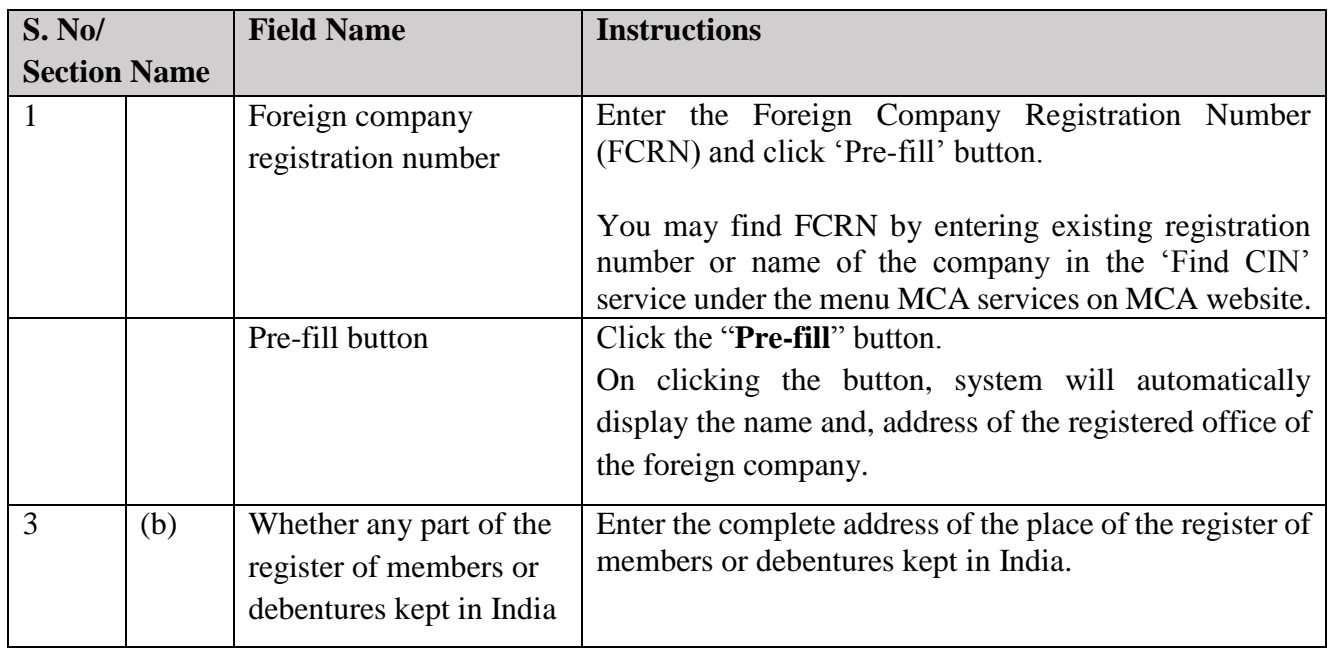

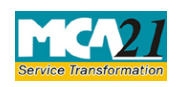

(Annual Return of a Foreign Company)

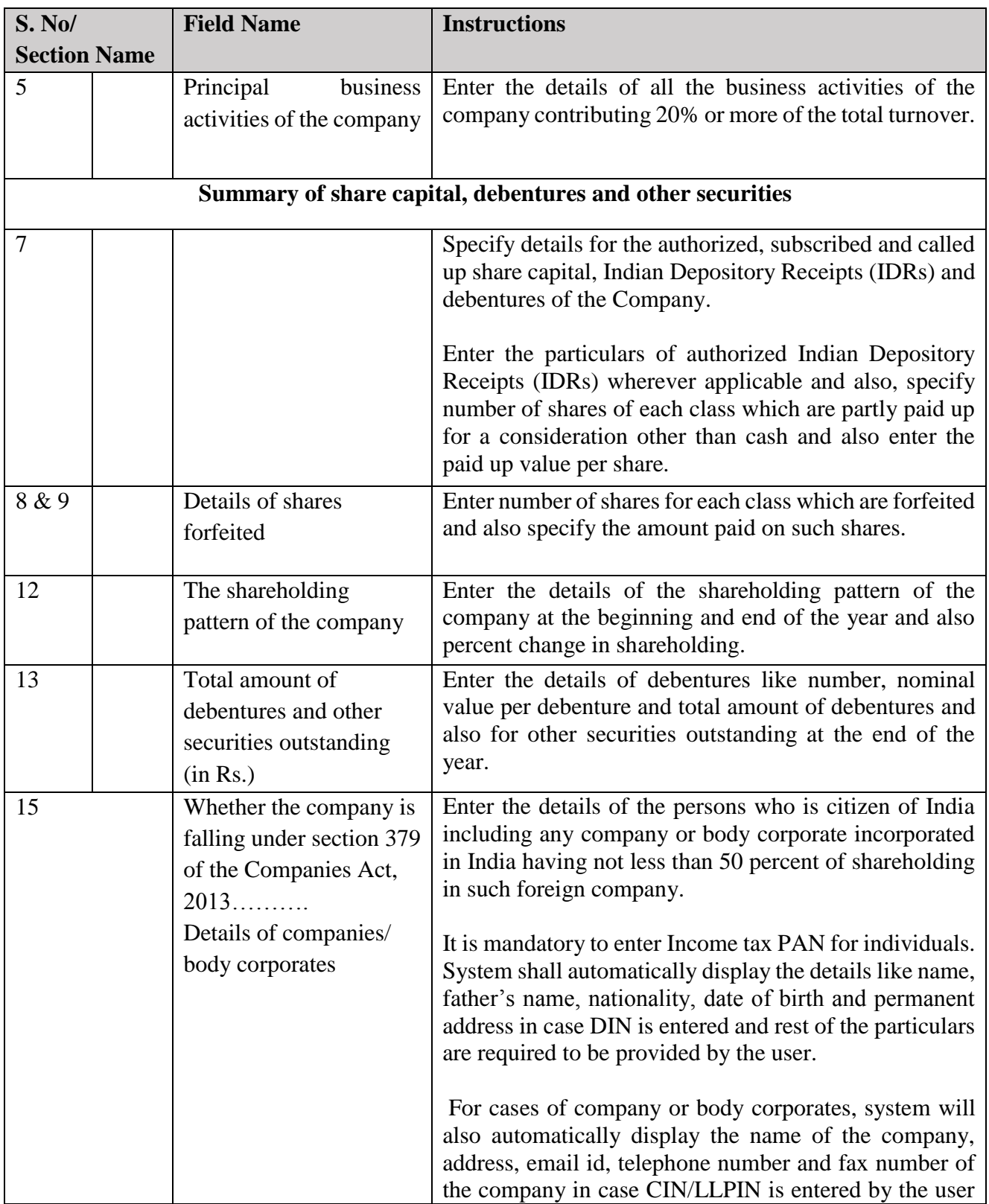

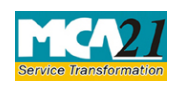

(Annual Return of a Foreign Company)

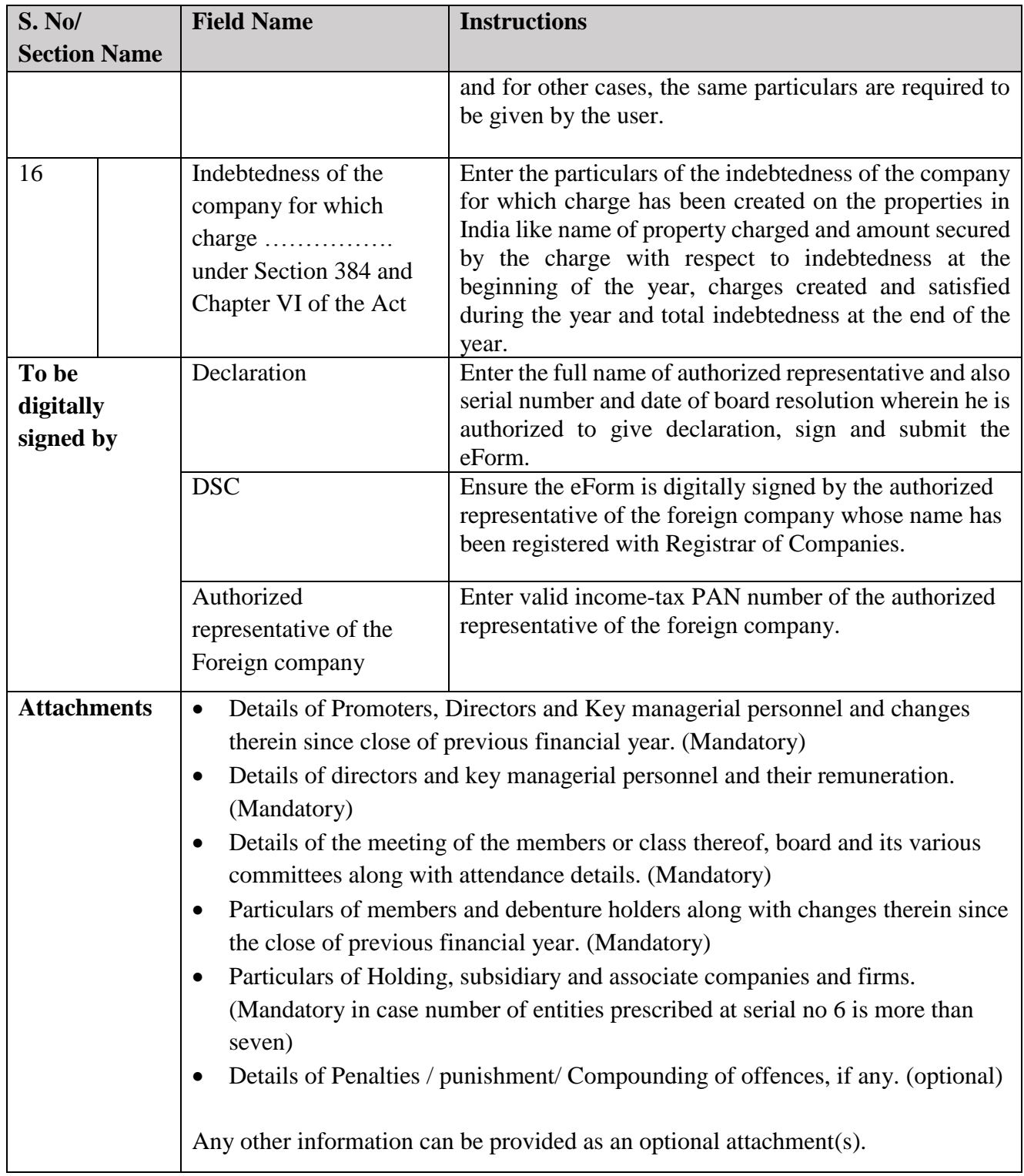

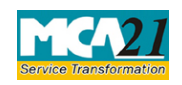

(Annual Return of a Foreign Company)

## <span id="page-5-0"></span>Common Instructions to fill eForm

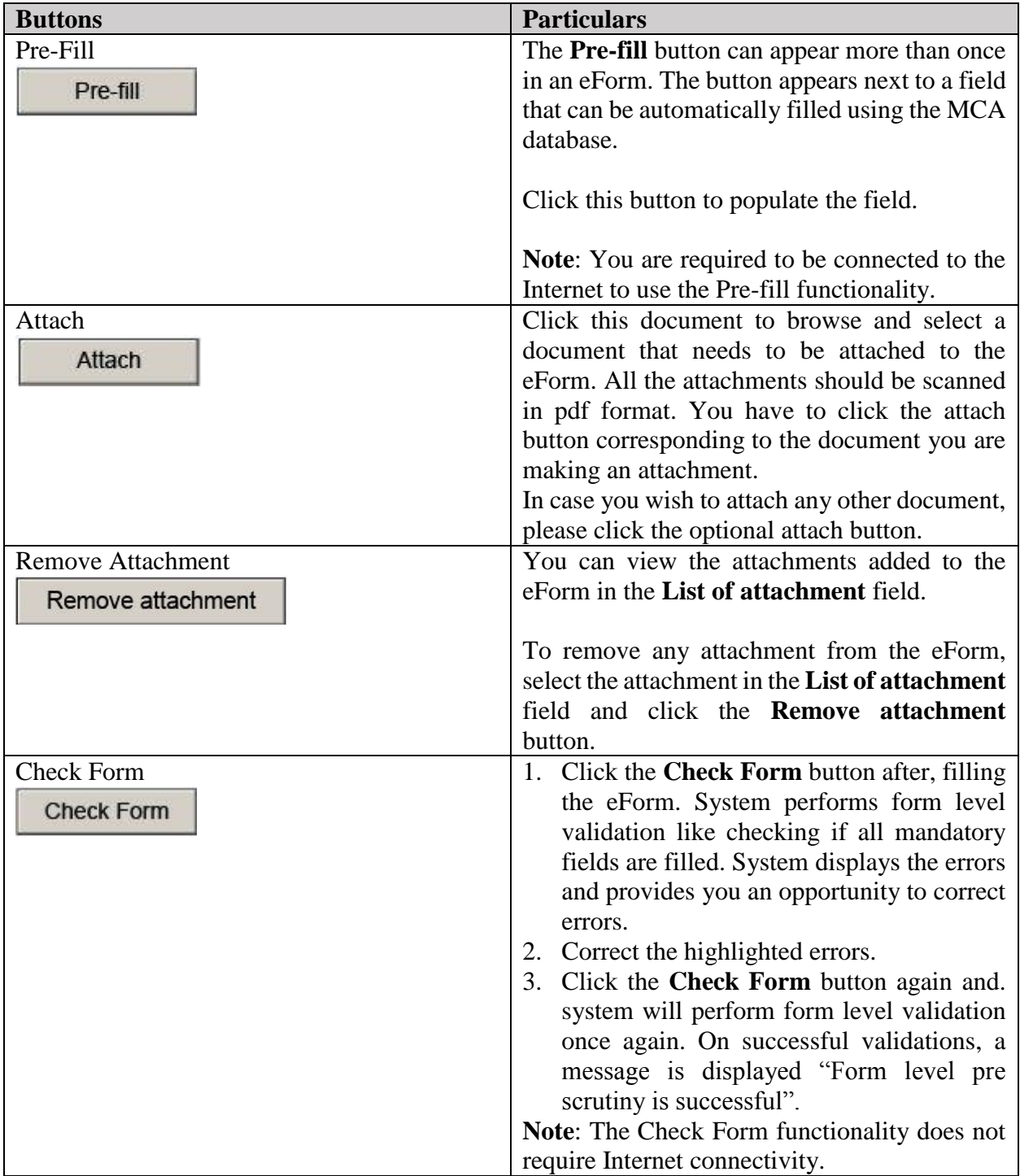

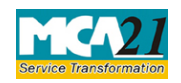

(Annual Return of a Foreign Company)

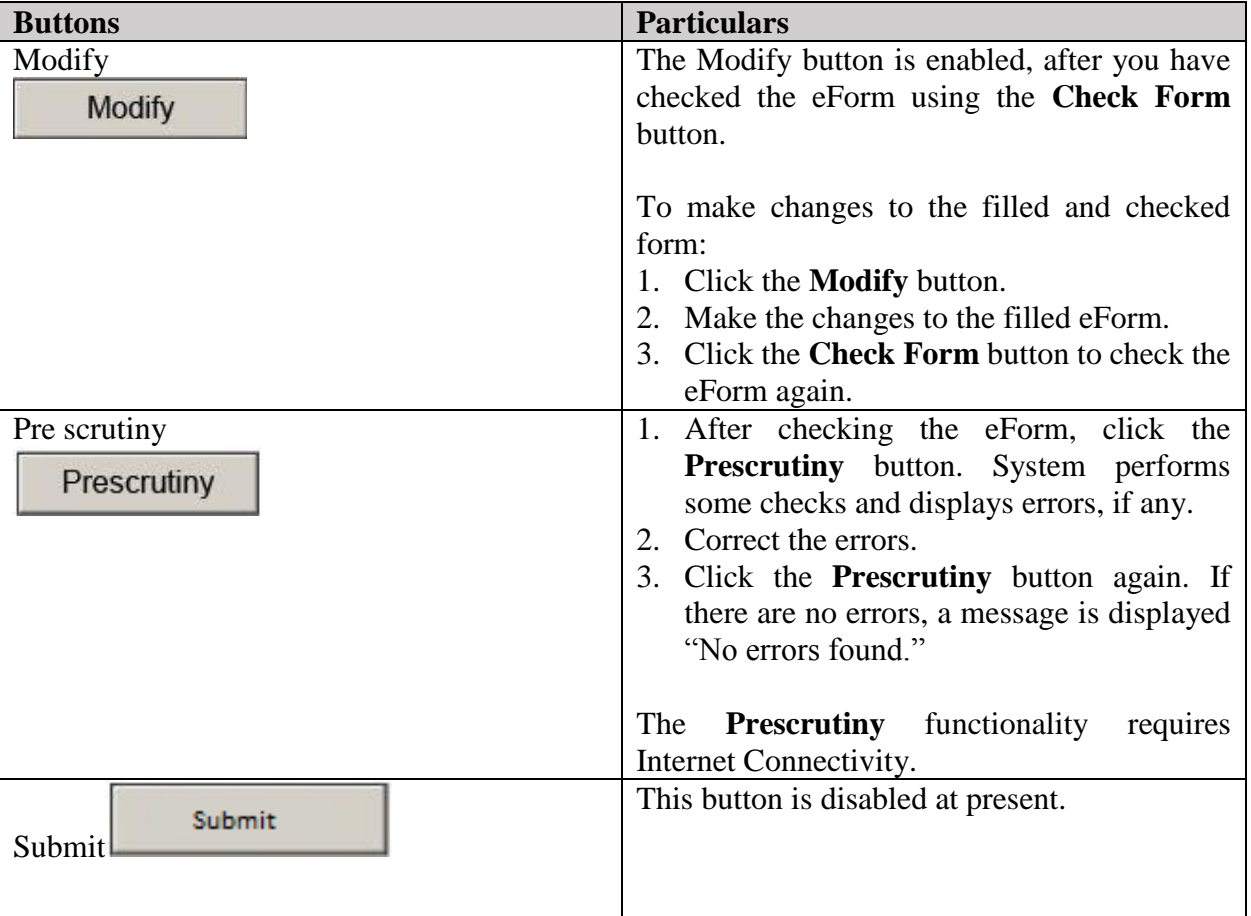

# <span id="page-6-0"></span>**Part III - Important Points for Successful Submission**

<span id="page-6-2"></span><span id="page-6-1"></span>Fee Rules

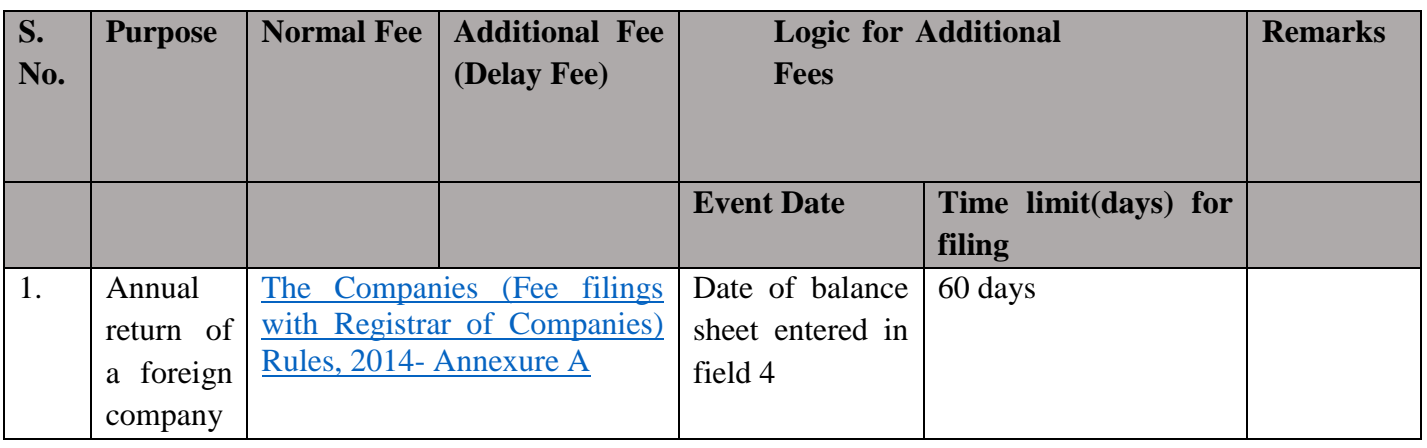

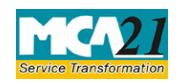

(Annual Return of a Foreign Company)

Fees payable is subject to changes in pursuance of the Act or any rule or regulation made or notification issued thereunder.

#### <span id="page-7-0"></span>Processing Type

The eForm will be processed by the office of Registrar of companies.

#### <span id="page-7-1"></span>SRN Generation

On successful submission of the eForm FC-4, SRN will be generated and shown to the user which will be used for future correspondence with MCA.

#### <span id="page-7-2"></span>Challan Generation

On successful submission of the eForm FC-4, Challan will be generated depicting the details of the fees paid by the user to the Ministry. It is the acknowledgement to the user that the eForm has been filed.

#### <span id="page-7-3"></span>Email

When an eForm is completely processed by the authority concerned, an acknowledgement of the same is sent to the user in the form of an email to the email id of the company.

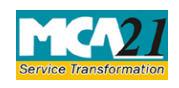

(Annual Return of a Foreign Company)

## <span id="page-8-0"></span>Annexure A

**The Companies (Fee for filings with Registrar of Companies) Rules, 2014**

### **Normal Fees**

Rs. 6,000

### **Additional Fees**

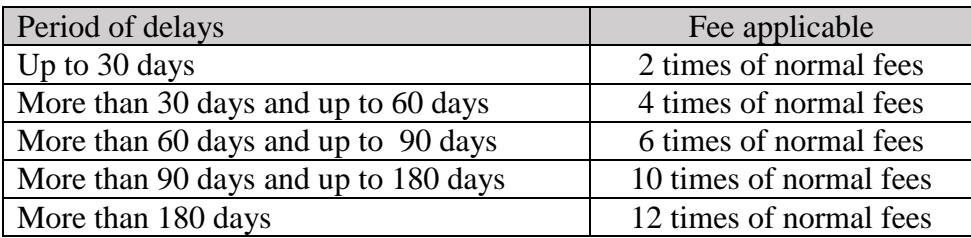

**[Back](#page-6-2)**